#### Lecture 4: Finite Automata

#### Administrivia

- Everyone should now be registered electronically using the link on our webpage. If you haven't, do so today!
- I'd like to have teams formed by Friday, if possible, but next Monday at the latest.
- First homework due next Wednesday (4 Feb); will be released Wednesday, 28 Jan. evening.

### An Alternative Style for Describing Languages

 Rather than giving a single pattern, we can give a set of rules of the formL

$$A: \alpha_1\alpha_2\cdots\alpha_n, n\geq 0,$$

where

- A is a symbol that is intended to stand for a language (set of strings)—a metavariable or nonterminal symbol.
- Each  $\alpha_i$  is either a literal character (like "a") or a nonterminal symbol.
- The interpretation of this rule is

One way to form a string in L(A) (the language denoted by A) is to concatenate one string each from  $L(\alpha_1),\ L(\alpha_2),\ldots$ 

(where L("c") is just the language  $\{"c"\}$ ).

- This is Backus-Naur Form (BNF). A set of rules is a grammar. One of the nonterminals is designated as its start symbol denoting the language described by the grammar.
- Aside: You'll see that ':' written many different ways, such as ': :=',  $\longrightarrow$ ', etc. We'll just use the same notation our tools use.

#### Some Abbreviations

- The basic form from the last slide is good for formal analysis, but not for writing.
- So, we can allow some abbreviations that are obviously exandable into the basic forms:

| Abbreviation                                      | Meaning                               |
|---------------------------------------------------|---------------------------------------|
|                                                   | $A: \mathcal{R}_1$                    |
| $A: \mathcal{R}_1 \mid \cdots \mid \mathcal{R}_n$ | <b>:</b>                              |
|                                                   | $A: \mathcal{R}_n$                    |
| $A: \cdots (\mathcal{R}) \cdots$                  | $B: \mathcal{R}$ $A: \cdots B \cdots$ |
| $A : \cdots (\mathcal{N}) \cdots$                 | $A:\cdots B\cdots$                    |
| $A:$ " $c_1$ "   ···   " $c_n$ "                  | $[c_1 \cdots c_n]$                    |
| (likewise other character classes)                |                                       |

#### Some Technicalities

- From the definition, each nonterminal in a grammar defines a language. Often, we are interested in just one of them (the start symbol), and the others are auxiliary definitions.
- The definition of what a rule means ("One way to form a string in L(A) is...") leaves open the possibility that there are other ways to form items in  $\mathcal{L}(A)$  than covered in the rule.
- ullet We need that freedom in order to allow multiple rules for A, but we don't really want to include strings that aren't covered by some rule.
- So precise mathematical definitions throw in sentences like:

A grammar defines the *minimal* languages that contain all strings that satisfy the rules.

#### A Big Restriction (for now)

• For the time being, we'll also add a restriction. In each rule:

$$A: \alpha_1\alpha_2\cdots\alpha_n, n\geq 0,$$

we'll require that if  $\alpha_i$  is a nonterminal symbol, then either

- All the rules for that symbol have to occured before all the rules for A, or
- i=n (i.e., is the last item) and  $\alpha_n$  is A.
- We call such a restricted grammar a Type 3 or regular grammar. The languages definable by regular grammars are called regular languages.

Claim: Regular languages are exactly the ones that can be defined by regular expressions.

ullet Start with a regular expression,  $\mathcal{R}$ , and make a (possibly not yet valid) rule,

 $R: \mathcal{R}$ 

- Create a new (preceding) rule for each parenthesized expression.
- $\bullet$  This will leave just the constructs 'X\*', 'X+', and 'X?'. What do we do with them?

Replace construct...  $| \dots |$  with Q, where

R\*

| Replace construct | $\ldots$ with $Q$ , where |
|-------------------|---------------------------|
| R*                | Q :<br>Q : R Q            |

R+

| Replace construct | $\ldots$ with $Q$ , where |
|-------------------|---------------------------|
| R*                | Q :<br>Q : R Q            |
| R+                | Q:R<br>Q:RQ               |

*R*?

| Replace construct | $\ldots$ with $Q$ , where |
|-------------------|---------------------------|
| R*                | Q :<br>Q : R Q            |
| R+                | Q : R<br>Q : R Q          |
| R?                | Q :<br>Q : R              |

### Example

• Consider the regular expression ("+"|"-")?("0"|"1")+

1. R: ("+"|"-")?("0"|"1")+ replace with ...

2.  $Q_1: "+" \mid "-"$  $Q_2: "0" \mid "1"$ 

R:  $Q_1$ ?  $Q_2$ +

replace with ...

3.  $Q_3$ :  $\epsilon \mid Q_1$ 

 $Q_4$ :  $Q_2$  |  $Q_2$   $Q_4$ 

 $R: Q_3 Q_4$ 

#### Side Note: The Empty Language

The grammar for the empty language is a bit non-intuitive:

Q: Q

- Any set of strings, Q, satisfies this rule.
- Hence, by the implicit rule that we choose the smallest solution that satisfies all rules, Q represents the empty set.

#### Classical Pattern-Matching Implementation

- For compilers, can generally make do with "classical" regular expressions.
- Implementable using finite(-state) automata or FAs. ("Finite state" = "finite memory").
- Classical construction:

regular expression  $\Rightarrow$  nondeterministic FA (NFA)  $\Rightarrow$  deterministic FA (DFA)  $\Rightarrow$  table-driven program.

#### Review: FA operation

- A FA is a graph whose nodes are states (of memory) and whose edges are state transitions. There are a finite number of nodes.
- One state is the designated start state.
- Some subset of the nodes are final states.
- Each transition is labeled with a set of symbols (characters, etc.) or €.,
- ullet A FA recognizes a string  $c_1c_2\cdots c_n$  if there is a path (sequence of edges) from the start state to a final state such that the labels of the edges in sequence, aside from  $\epsilon$  edges, respectively contain  $c_1, c_2, \ldots, c_n$ .
- If the edges leaving any node have disjoint sets of characters and if there are no  $\epsilon$  nodes, FA is a DFA, else an NFA.

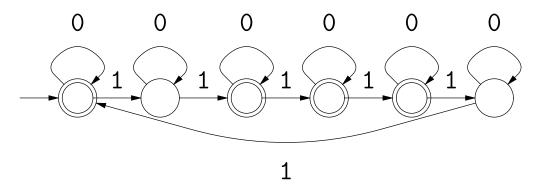

What is the simplest equivalent NFA you can think of?

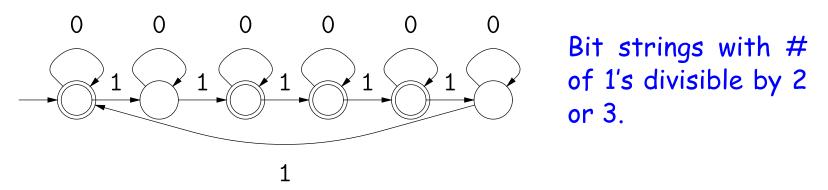

What is the simplest equivalent NFA you can think of?

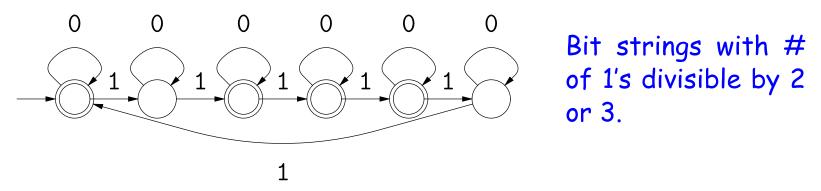

What is the simplest equivalent NFA you can think of?

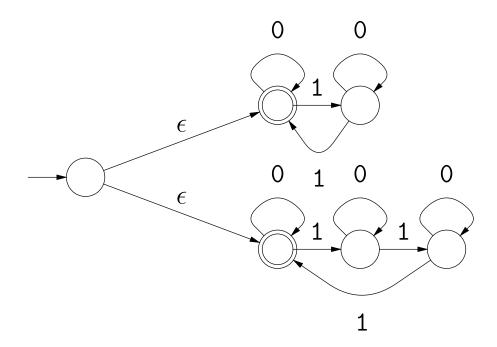

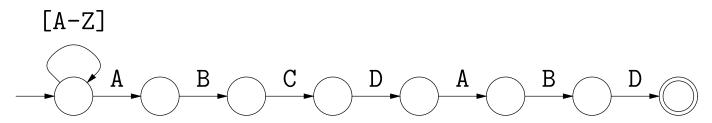

What is the simplest equivalent DFA you can think of?

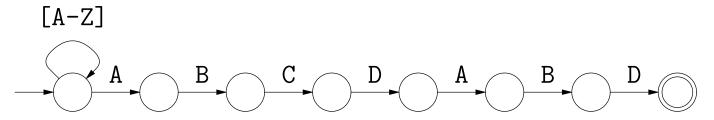

Strings of capitals ending in ABCDABD.

What is the simplest equivalent DFA you can think of?

Last modified: Mon Feb 2 10:06:22 2015

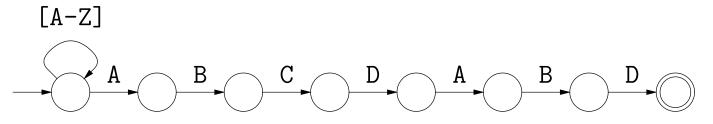

Strings of capitals ending in ABCDABD.

What is the simplest equivalent DFA you can think of?

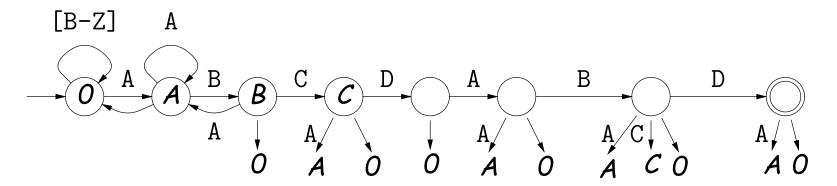

(Edges without labels mean "any character not covered by another edge.")

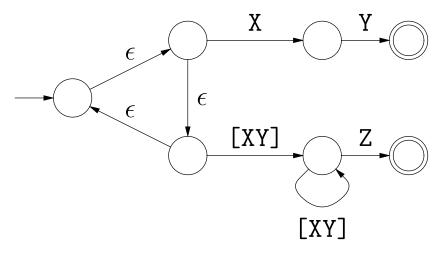

What is the simplest equivalent DFA you can think of?

## Review: Classical Regular Expressions to NFAs (I)

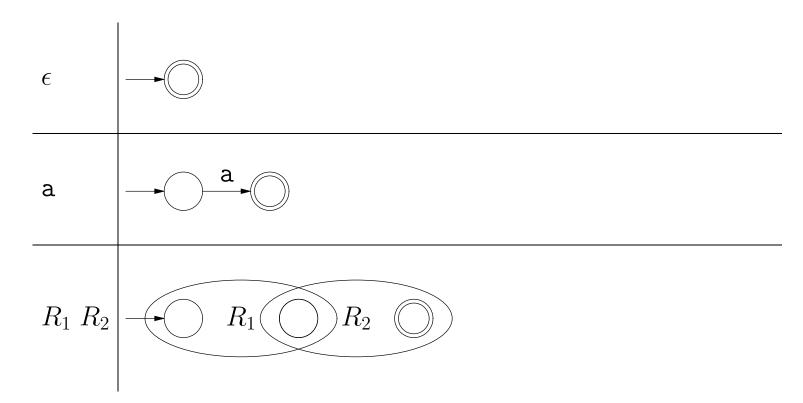

# Review: Classical Regular Expressions to NFAs (II)

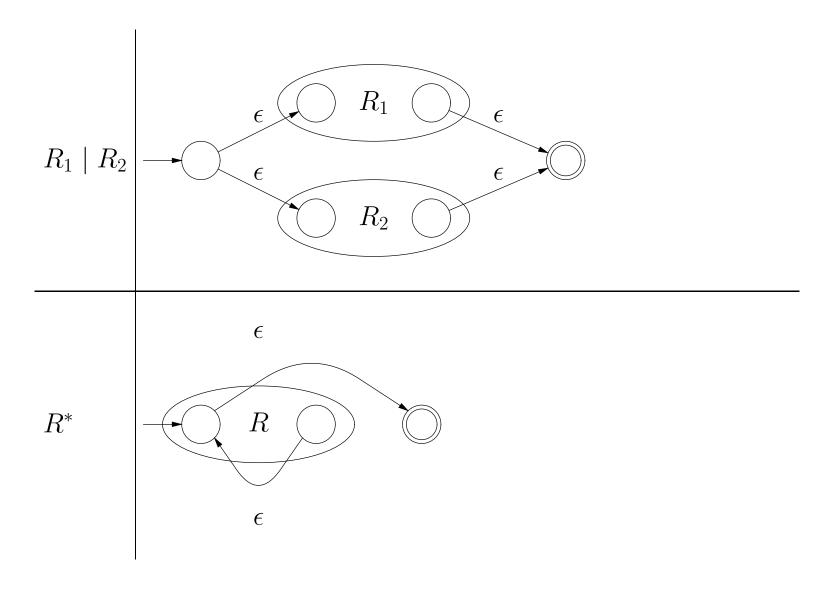

#### Extensions?

- ullet How would you translate  $\phi$  (the empty language, containing no strings) into an FA?
- How could you translate 'R?' into an NFA?
- How could you translate 'R+' into an NFA?
- $\bullet$  How could you translate  $R_1|R_2|\cdots|R_n$  into an NFA?

Last modified: Mon Feb 2 10:06:22 2015

How would you translate ((ab)\*|c)\* into an NFA (using the construction above)?

Last modified: Mon Feb 2 10:06:22 2015

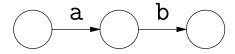

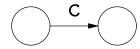

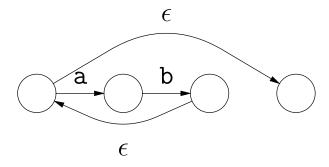

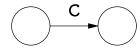

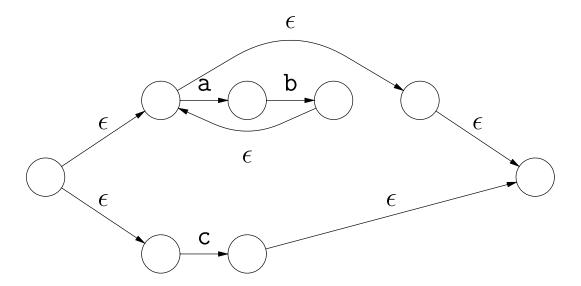

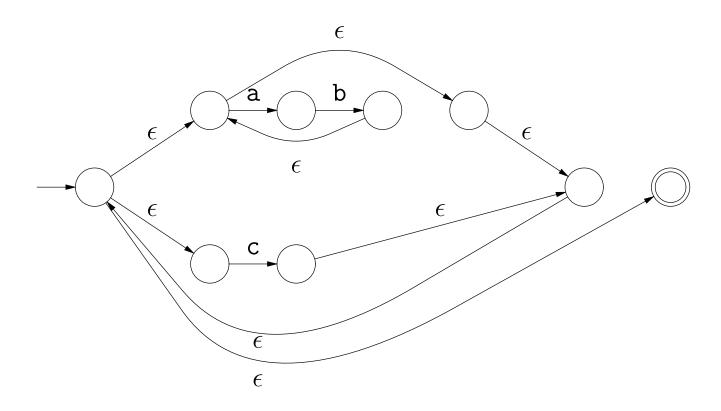

### Abstract Implementation of NFAs

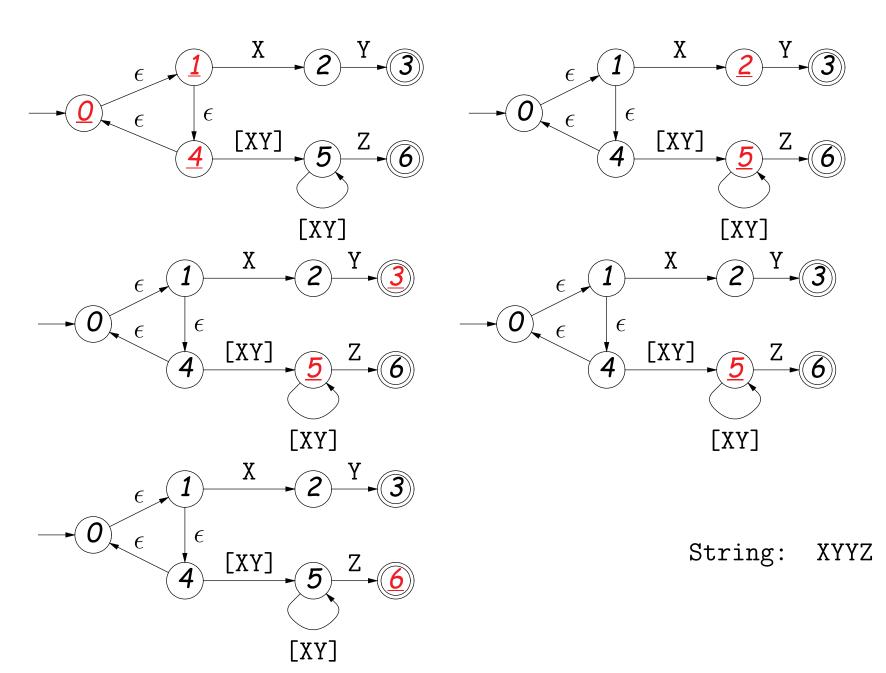

#### Review: Converting to DFAs

- OBSERVATION: The set of states that are marked (colored red) changes with each character in a way that depends only on the set and the character.
- In other words, machine on previous slide acted like this DFA:

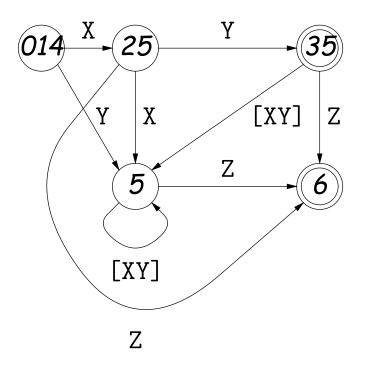

#### DFAs as Programs

Can realize DFA in program with control structure:

```
state = INITIAL;
for (s = input; *s != '\0'; s += 1) {
    switch (state):
    case INITIAL:
        if (*s == 'a') state = A_STATE; break;
    case A_STATE:
        if (*s == 'b') state = B_STATE; else state = INITIAL; break;
    ...
    }
}
return state == FINAL1 || state == FINAL2;
```

• Or with data structure (table driven):

```
state = INITIAL;
for (s = input; *s != '\0'; s += 1)
   state = transition[state][s];
return isfinal[state];
```

#### What Flex Does

- Flex program specification is giant regular expression of the form  $R_1|R_2|\cdots|R_n$ , where none of the  $R_i$  match  $\epsilon$ .
- Each final state labeled with some action.
- Converted, by previous methods, into a table-driven DFA.
- But, this particular DFA is used to recognize prefixes of the (remaining) input: initial portions that put machine in a final state.
- Which final state(s) we end up in determine action. To deal with multiple actions:
  - Match longest prefix ("maximum munch").
  - If there are multiple matches, apply first rule in order.

#### How Do They Do It?

- How can we use a DFA to recognize longest match?
- How can we use DFA to act on first of equal-length matches?
- ullet How can we use a DFA to handle the  $R_1/R_2$  pattern (matches just  $R_1$  but only if followed by  $R_2$ , like  $R_1$  (?= $R_2$ ) in Python)?